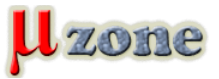

*https://mikrozone.sk/news.php?item.1427*

*K displozícii je nová verzia LibrePCB - 0.1.2*

# *[Download tu](https://librepcb.org/download/).*

*Changelog v texte. Highlights*

*- Support latest build environments*

*The dependencies quazip, googletest, optional and type\_safe were updated (#476) and some deprecation warnings were fixed (#478). Now LibrePCB also compiles with GCC 9.x and Qt 5.13 without any warnings.*

*Since we migrated from Travis-CI to Azure Pipelines (#458), CI is now able to build on Ubuntu 19.04 with GCC 9.x to ensure compatibility with recent build environments.*

*- Improved table widgets*

*The table widgets – especially in the library editor – behaved a bit strange and sometimes even buggy. After refactoring the implementation of the observer pattern in low-level classes (#449), we were able to replace most QTableWidget tables by QTableView using Qt's model/view framework (#456). This heavily improves the usability and stability of our table widgets, see details in the changelog below.* 

# *Library Editor:*

- *- Rename library overview context menu item "copy" to "duplicate" (#447)*
- *- Preselect pin name when opening symbol pin properties dialog (#453)*

# *Schematic Editor:*

*- Fix net label offset after mirroring (#451)* 

# *Board Editor:*

- *- Fix unintended tool change after double click on footprint (#464)*
- *- Fix inconsistent appearance of polygons between editor and Gerber export (#479)*

# *Miscellaneous:*

- *- Change predefined norms to "IEC 60617" + "IEEE 315" (#455)*
- *- Enable scrolling with both axis when pressing Ctrl (#467)*
- *- Refactor all table widgets using Qt's model/view framework (#456):*
- *- Fix application crashes with newer Qt versions when editing table content*
- *- Fix possibly outdated table content when underlying data changes (e.g. on undo/redo)*
- *- Sort tables where reasonable (some tables even allow the user to sort by specific column)*
- *- Slightly improved error handling when entering invalid data into table cells*

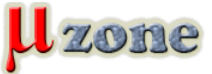

*https://mikrozone.sk/news.php?item.1427*

*- In some tables, allow inserting multiple rows at once (e.g. the term "1..5" creates 5 rows, from "1" to "5")*

*- Various other small improvements*